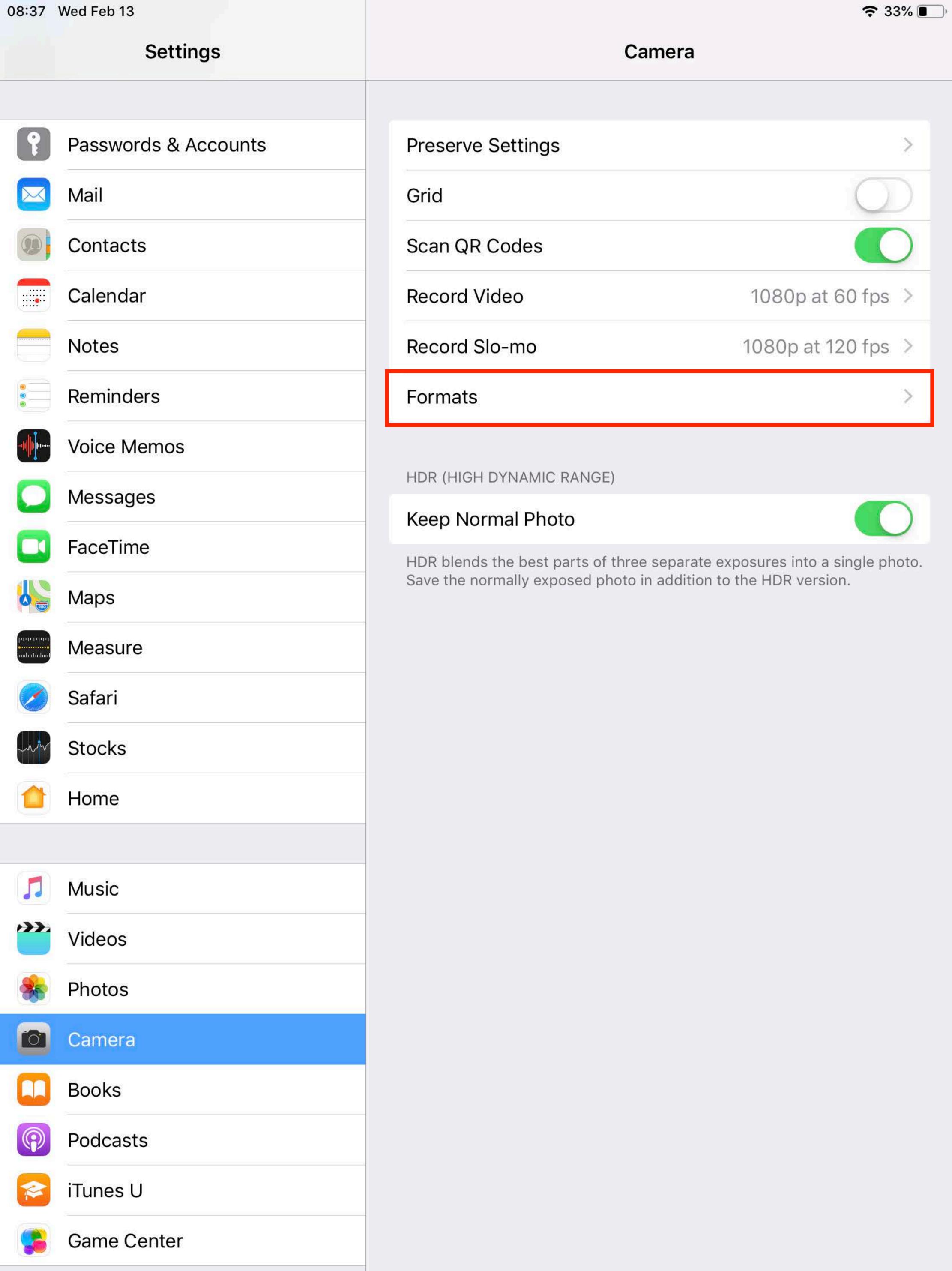

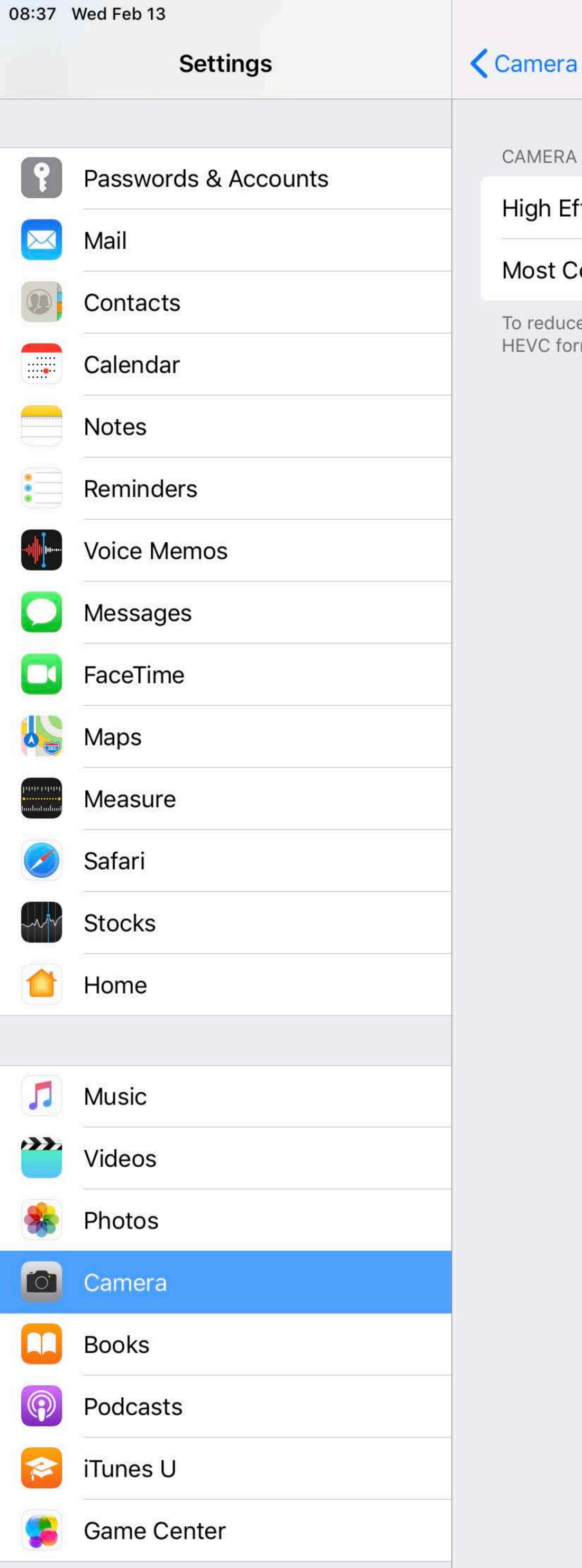

CAMERA CAPTURE

## High Efficiency

## Most Compatible

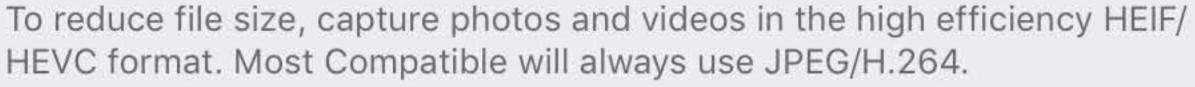

**Formats** 

**?** 33% ■

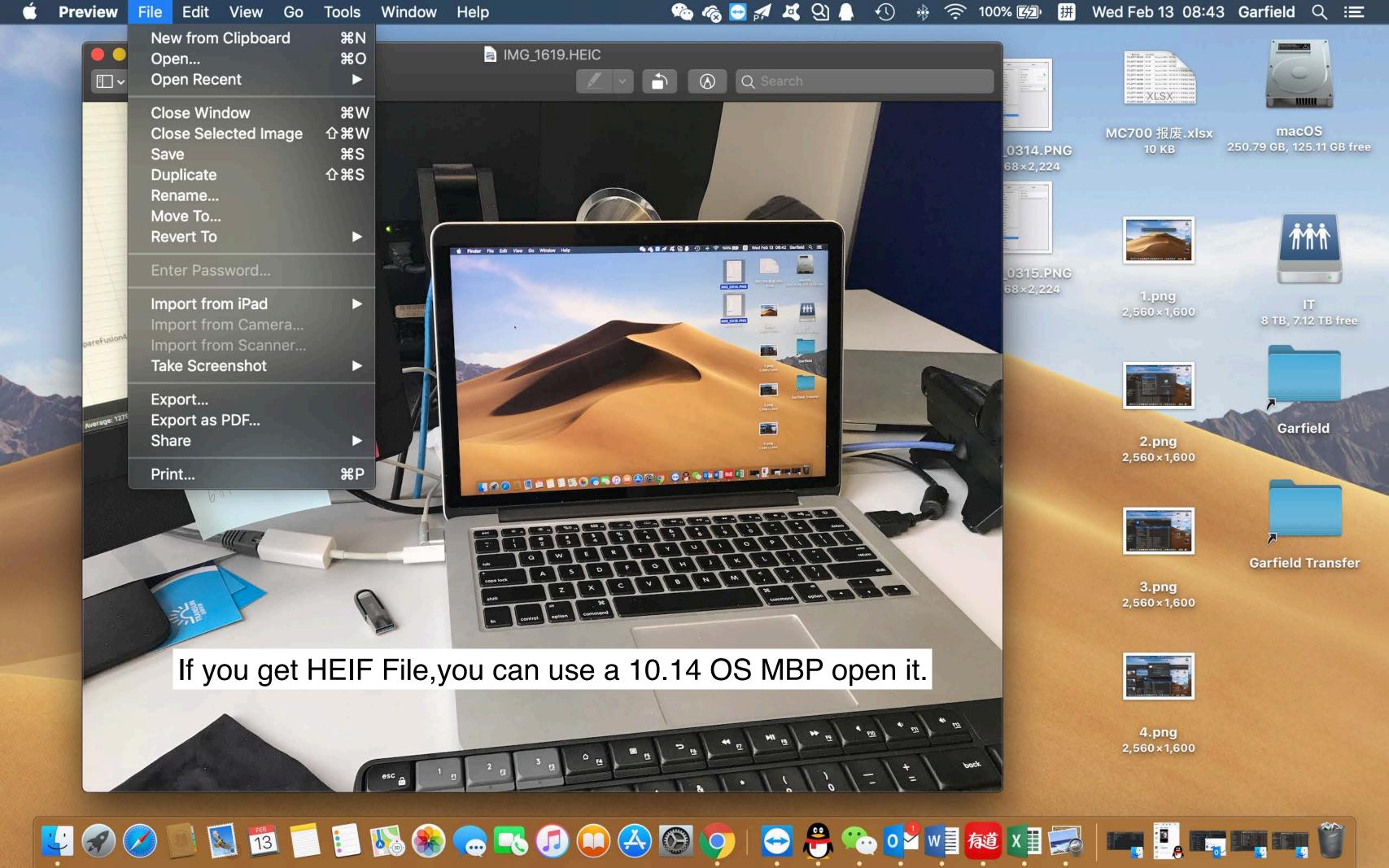

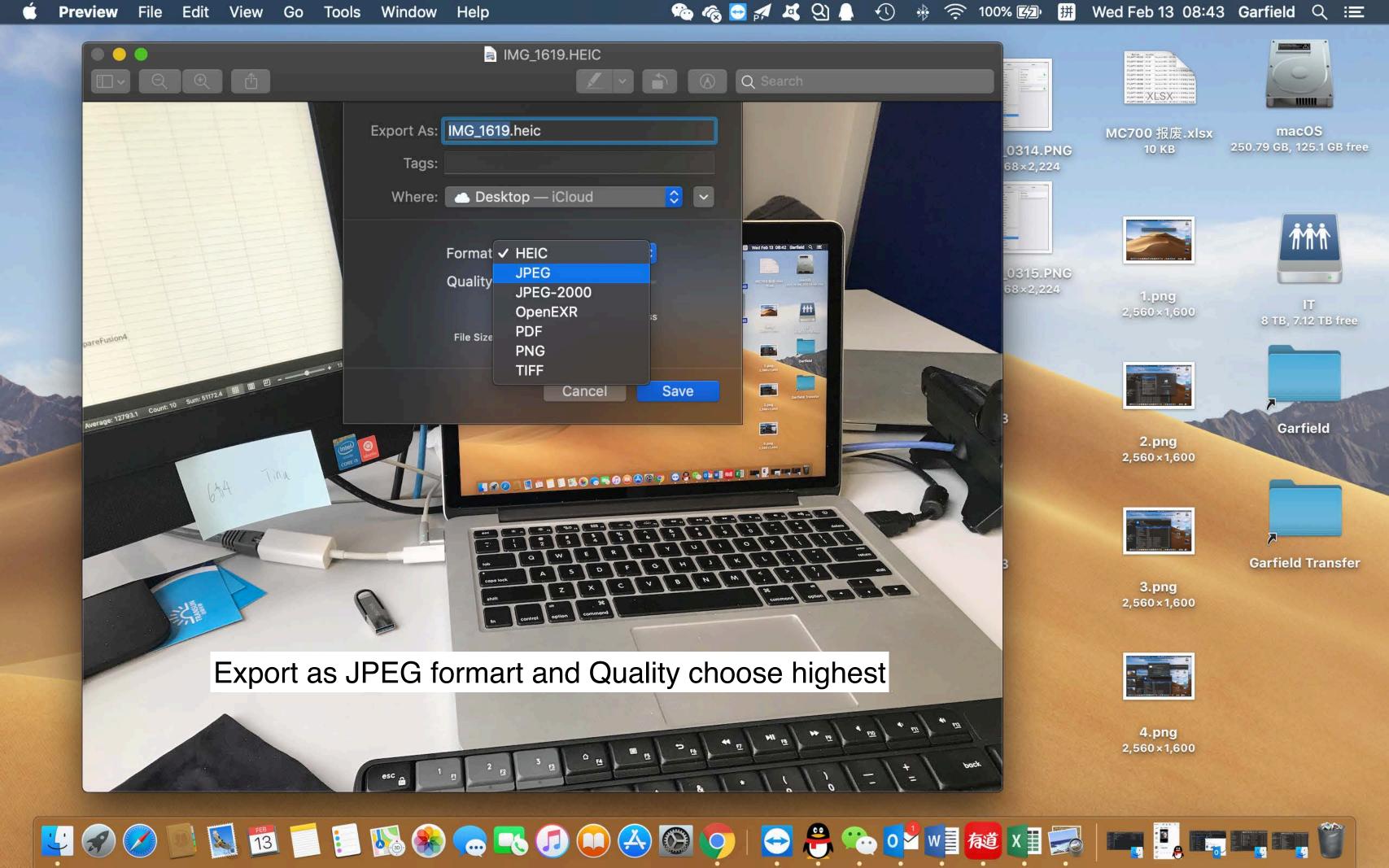

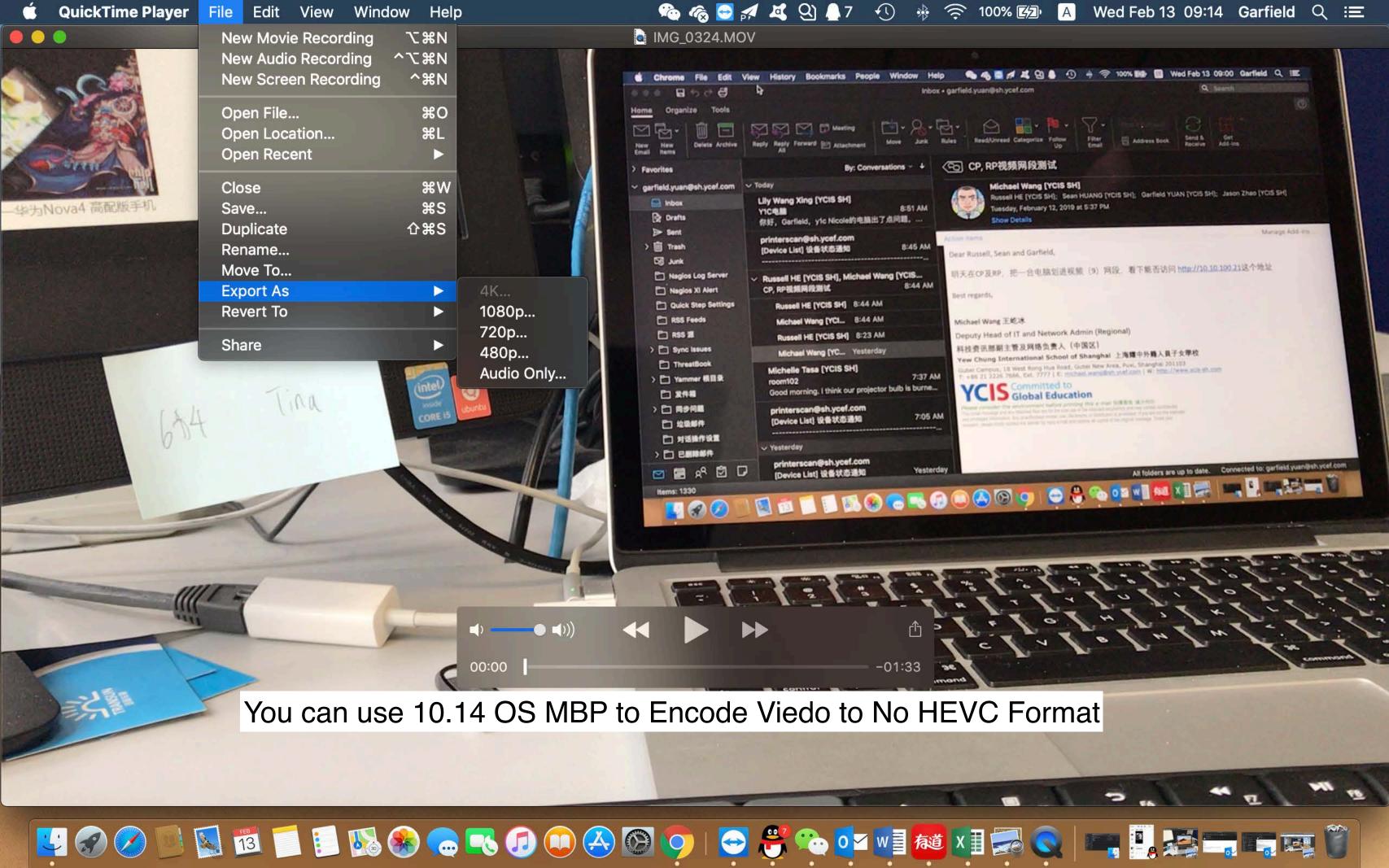

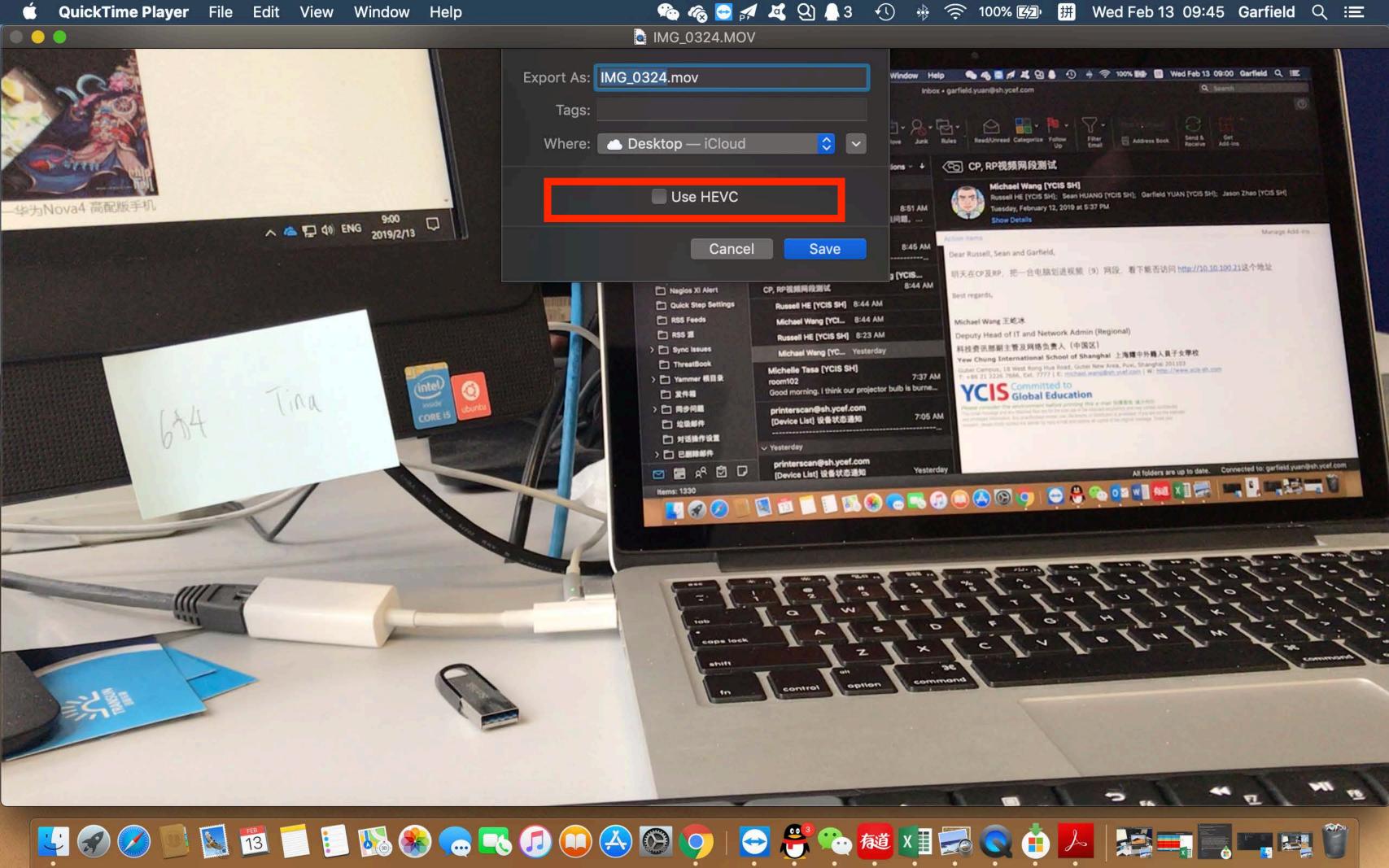